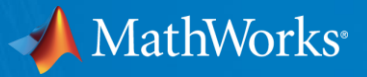

# **Working with Large Sets of Images in MATLAB Just Got Easier**

**Avinash Nehemiah Product Marketing Manager: Computer Vision** 

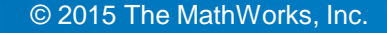

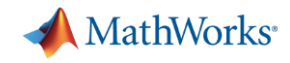

# **Why Are We Talking About Large Sets of Images ?**

- **100 hours of video uploaded to YouTube per minute<sup>1</sup>**
- **Explosive increase in number of imaging devices** 
	- Webcams
	- Smartphone Cameras
	- IP Cameras
	- Industrial Cameras

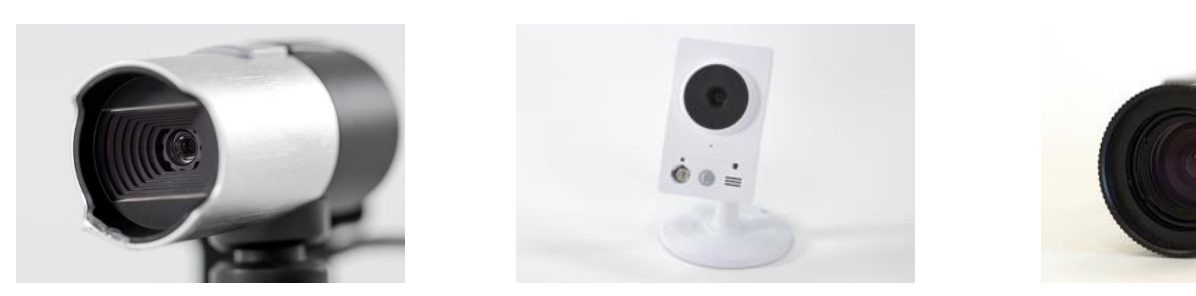

1- KPCB 2013 Internet Trends<http://www.kpcb.com/blog/2013-internet-trends>

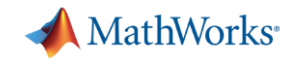

- 1. How do I import several thousand images into MATLAB?
- 2. Can I find patterns or models to represent my image data?
- 3. How do I test and visualize my algorithm on many images?
- 4. What if my desktop or laptop doesn't have enough computing power?
- 5. Can I acquire large sets of images using MATLAB ?

**Goal:** Show you **new functionality** in MATLAB to **augment existing workflows** to solve these challenges

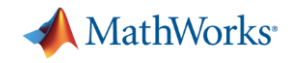

# **Problem: Image Category Classification**

Given a large set of images of cars, planes and motorbikes

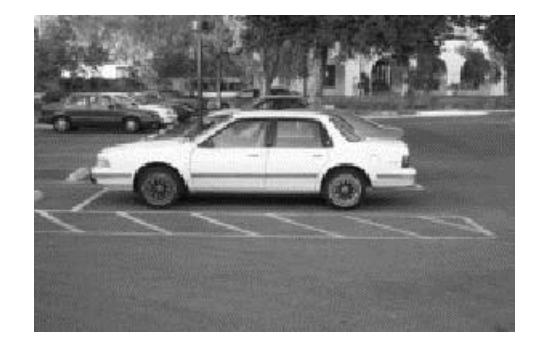

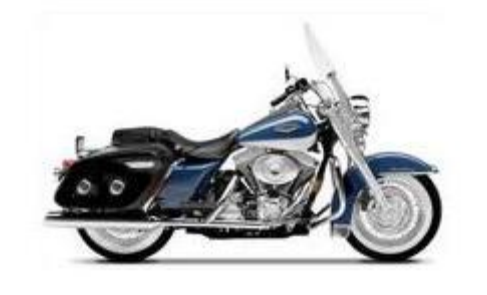

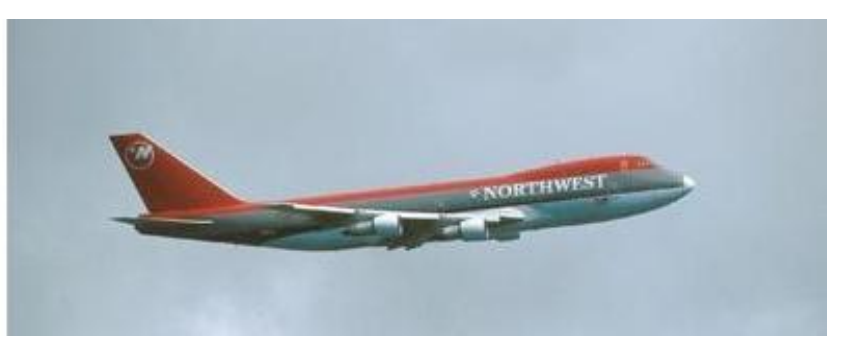

How to model the data to recognize which category an image belongs to ?

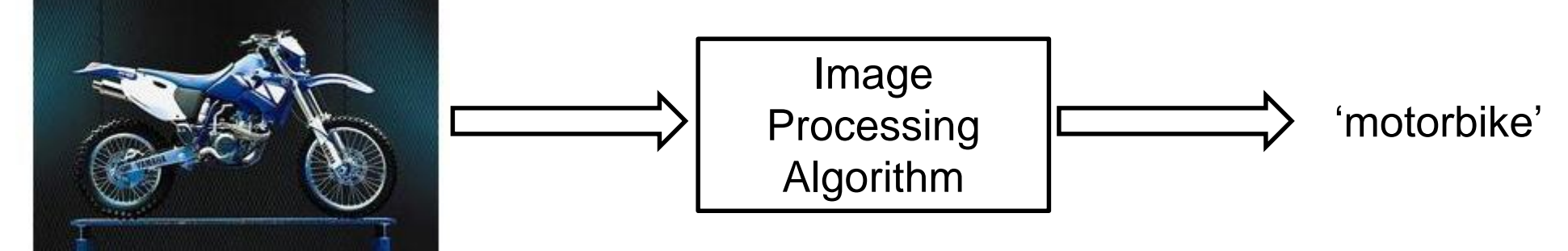

**Data from Caltech 101:** L. Fei-Fei, R. Fergus and P. Perona. *Learning generative visual models from few training examples: an incremental Bayesian approach tested on 101 object categories*. IEEE. CVPR 2004, Workshop on Generative-Model Based Vision. 2004 [http://www.vision.caltech.edu/Image\\_Datasets/Caltech101/](http://www.vision.caltech.edu/Image_Datasets/Caltech101/)

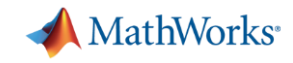

- **1. How do I import several thousand images into MATLAB?** 
	- imageSet
- 2. Can I find patterns or models to represent my image data?
- 3. How do I test and visualize my algorithm on many images?
- 4. What if my desktop or laptop doesn't have enough computing power?
- 5. Can I acquire large sets of images using MATLAB ?

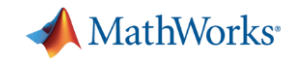

- 1. How do I import several thousand images into MATLAB?
	- imageSet
- **2. Can I find patterns or models to represent my image data?**
- 3. How do I test and visualize my algorithm on many images?
- 4. What if my desktop or laptop doesn't have enough computing power?
- 5. Can I acquire large sets of images using MATLAB ?

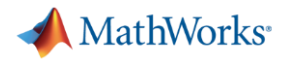

#### **Machine Learning**

A machine learning algorithm takes examples of inputs and outputs associated with a task and produces a program that can perform the task.

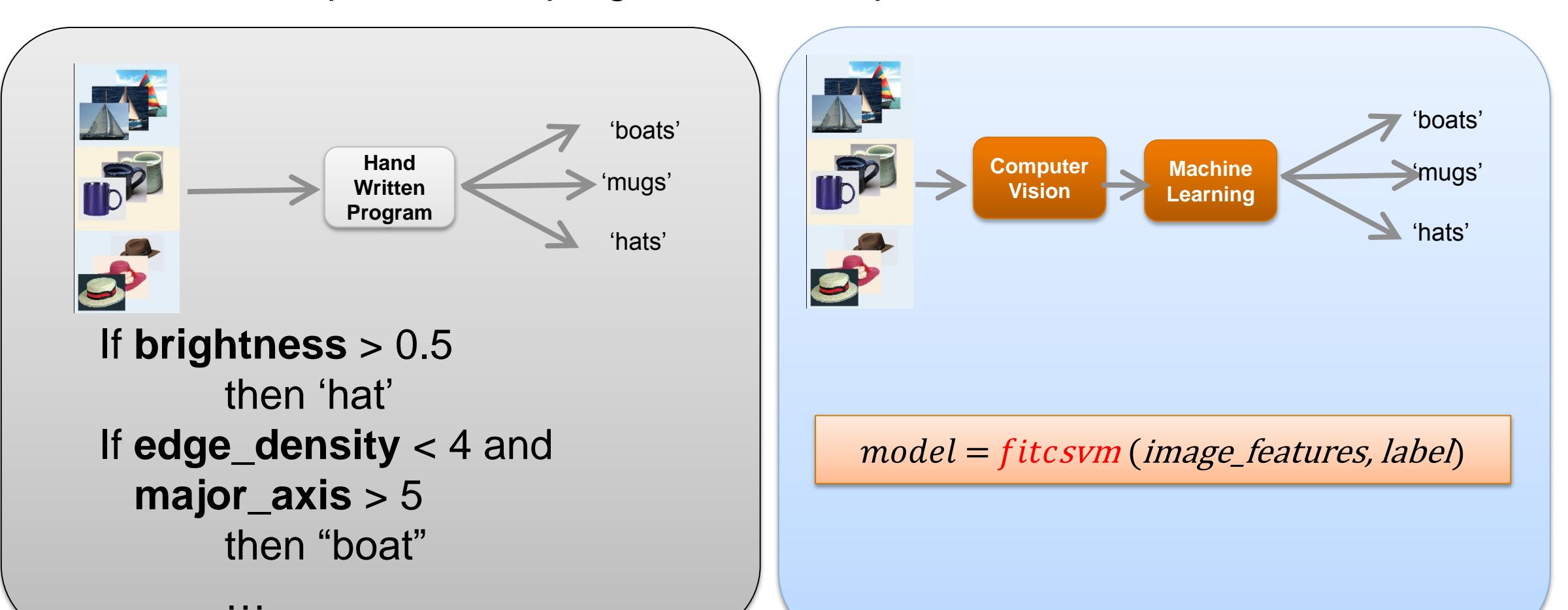

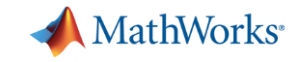

### **Machine Learning Workflow Using Images**

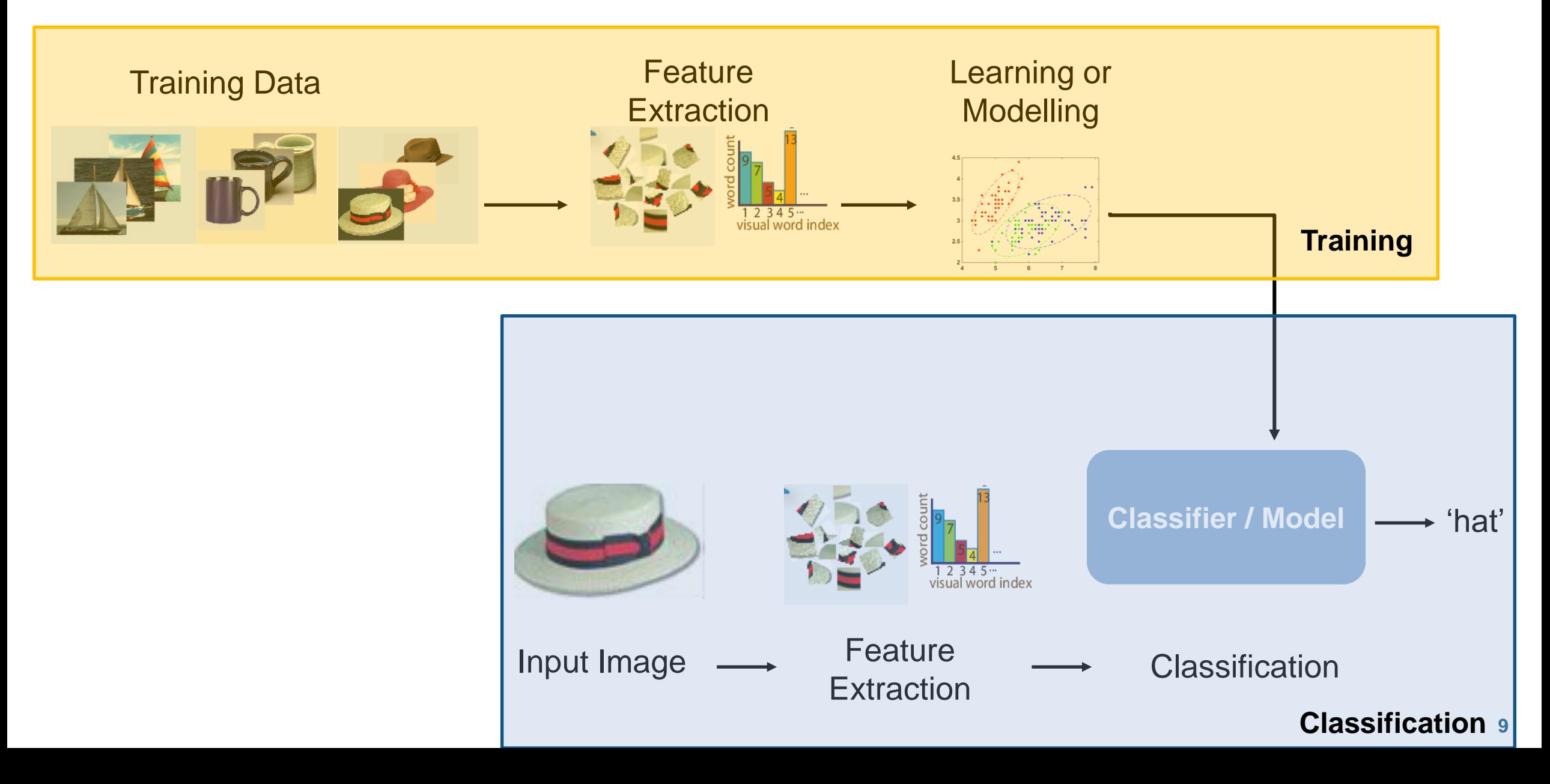

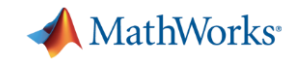

# **Machine Learning Workflow Using Images**

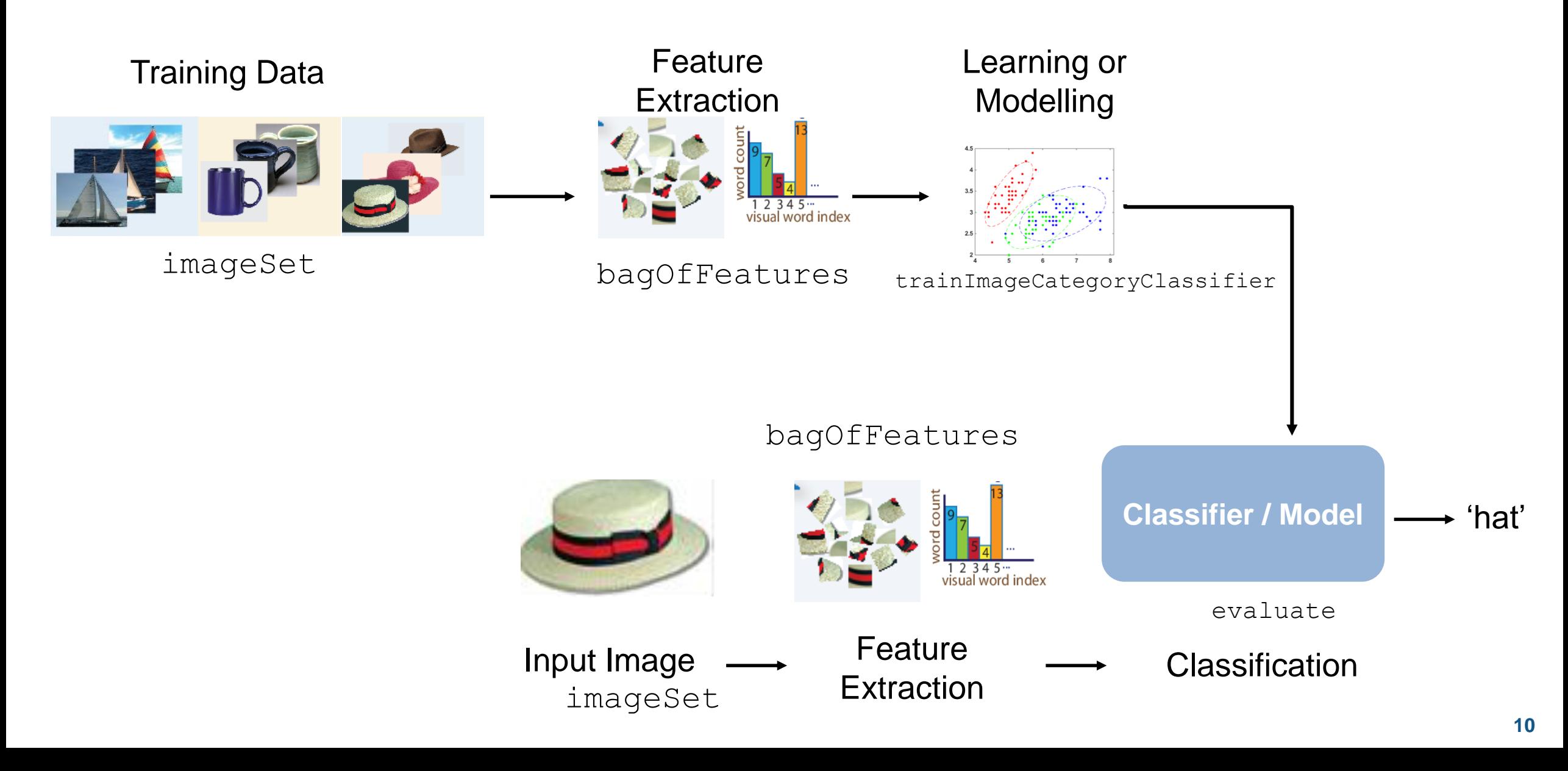

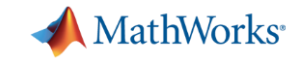

#### **Everyday Applications of Machine Learning**

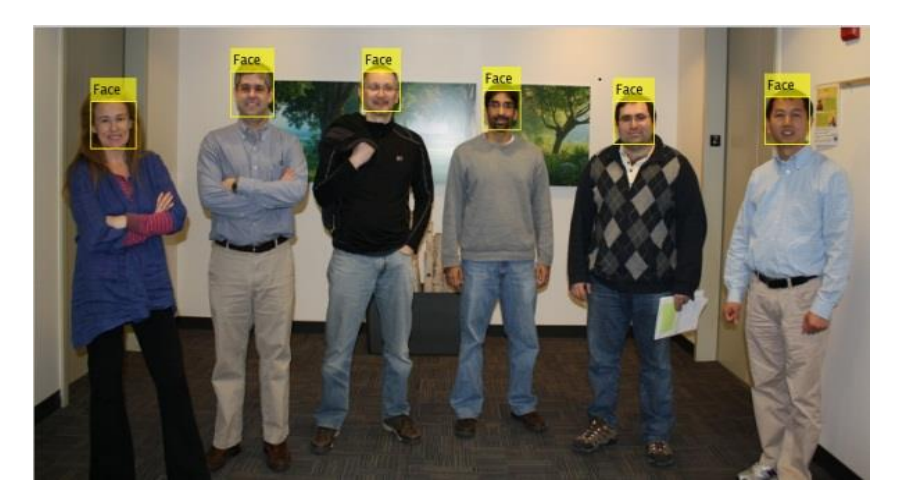

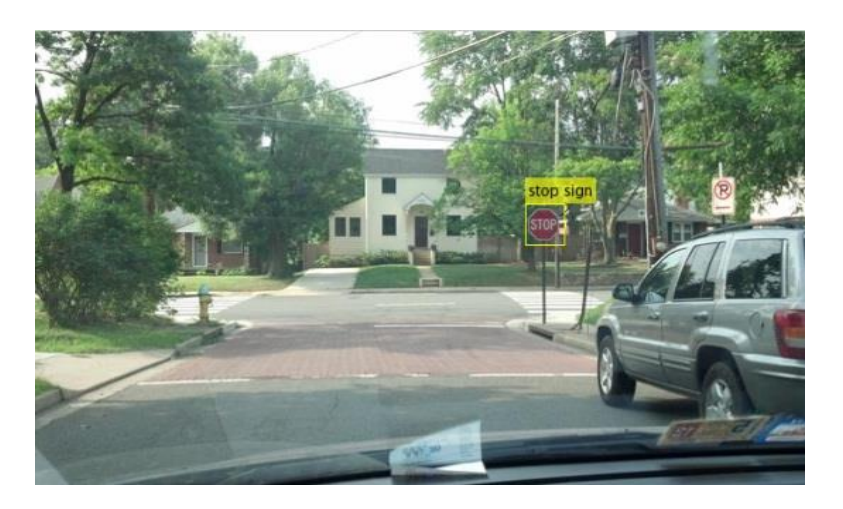

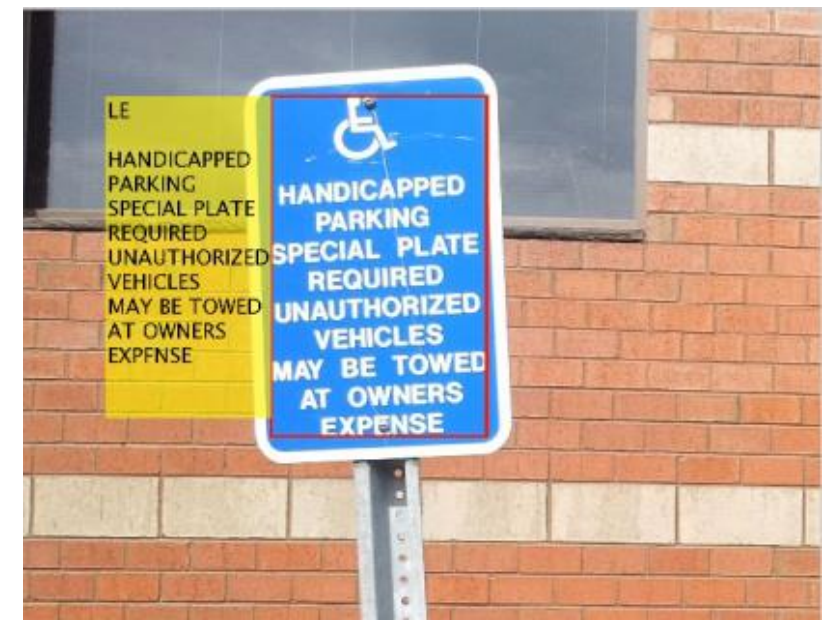

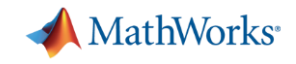

- 1. How do I import several thousand images into MATLAB?
	- imageSet to manage large collections of images
- **2. Can I find patterns or models to represent my image data?**
	- Computer Vision System Toolbox, Statistics and Machine Learning Toolbox
- 3. How do I test and visualize my algorithm on many images?
- 4. What if my desktop or laptop doesn't have enough computing power?
- 5. Can I acquire large sets of images using MATLAB ?

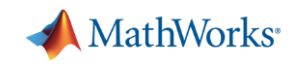

#### **Additional Algorithms Available\***

- Cascade Object Detector
	- Pre-trained models for faces, facial features etc.
	- Framework for training
- **-** People Detector

**• Optical Character Recognition** 

\* Requires Computer Vision System Toolbox

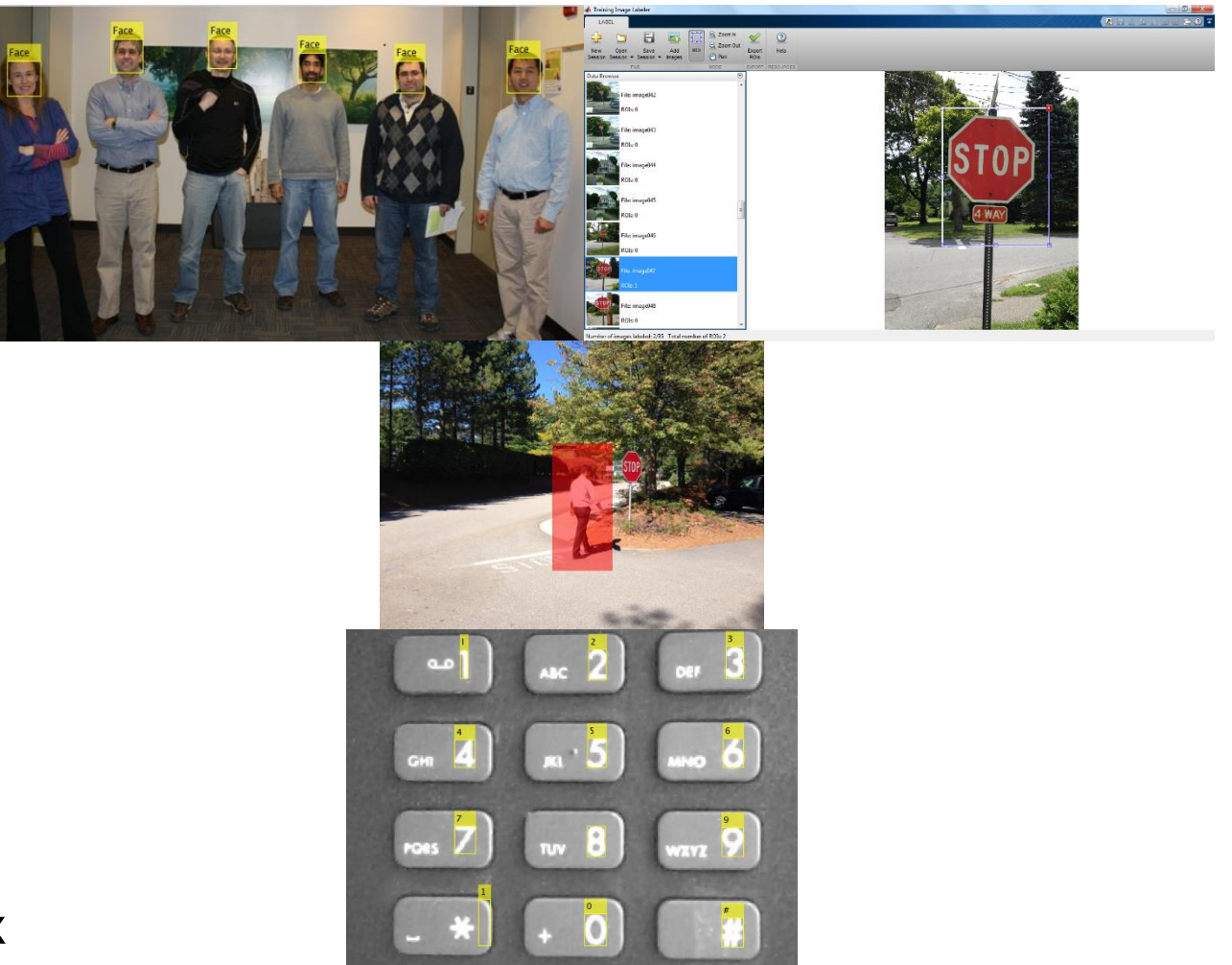

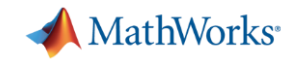

- 1. How do I import several thousand images into MATLAB?
	- imageSet to manage large collections of images
- 2. Can I find patterns or models to represent my image data?
	- Computer Vision System Toolbox, Statistics and Machine Learning Toolbox
- **3. How do I test and visualize my algorithm on many images?**
- 4. What if my desktop or laptop doesn't have enough computing power?
- 5. Can I acquire large sets of images using MATLAB ?

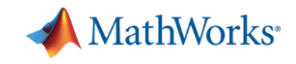

- 1. How do I import several thousand images into MATLAB?
	- imageSet to manage large collections of images
- 2. Can I find patterns or models to represent my image data?
	- Computer Vision System Toolbox, Statistics and Machine Learning Toolbox
- **3. How do I test and visualize my algorithm on many images?**
	- Image Batch Processor App
- 4. What if my desktop or laptop doesn't have enough computing power?
- 5. Can I acquire large sets of images using MATLAB ?

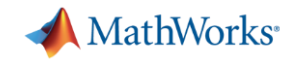

- 1. How do I import several thousand images into MATLAB?
	- imageSet to manage large collections of images
- 2. Can I find patterns or models to represent my image data?
	- Computer Vision System Toolbox, Statistics and Machine Learning Toolbox
- 3. How do I test and visualize my algorithm on many images?
	- Image Batch Processor App
- **4. What if my desktop or laptop doesn't have enough computing power?**
- 5. Can I acquire large sets of images using MATLAB ?

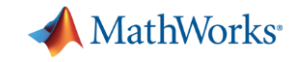

#### **Parallel Computing with MATLAB**

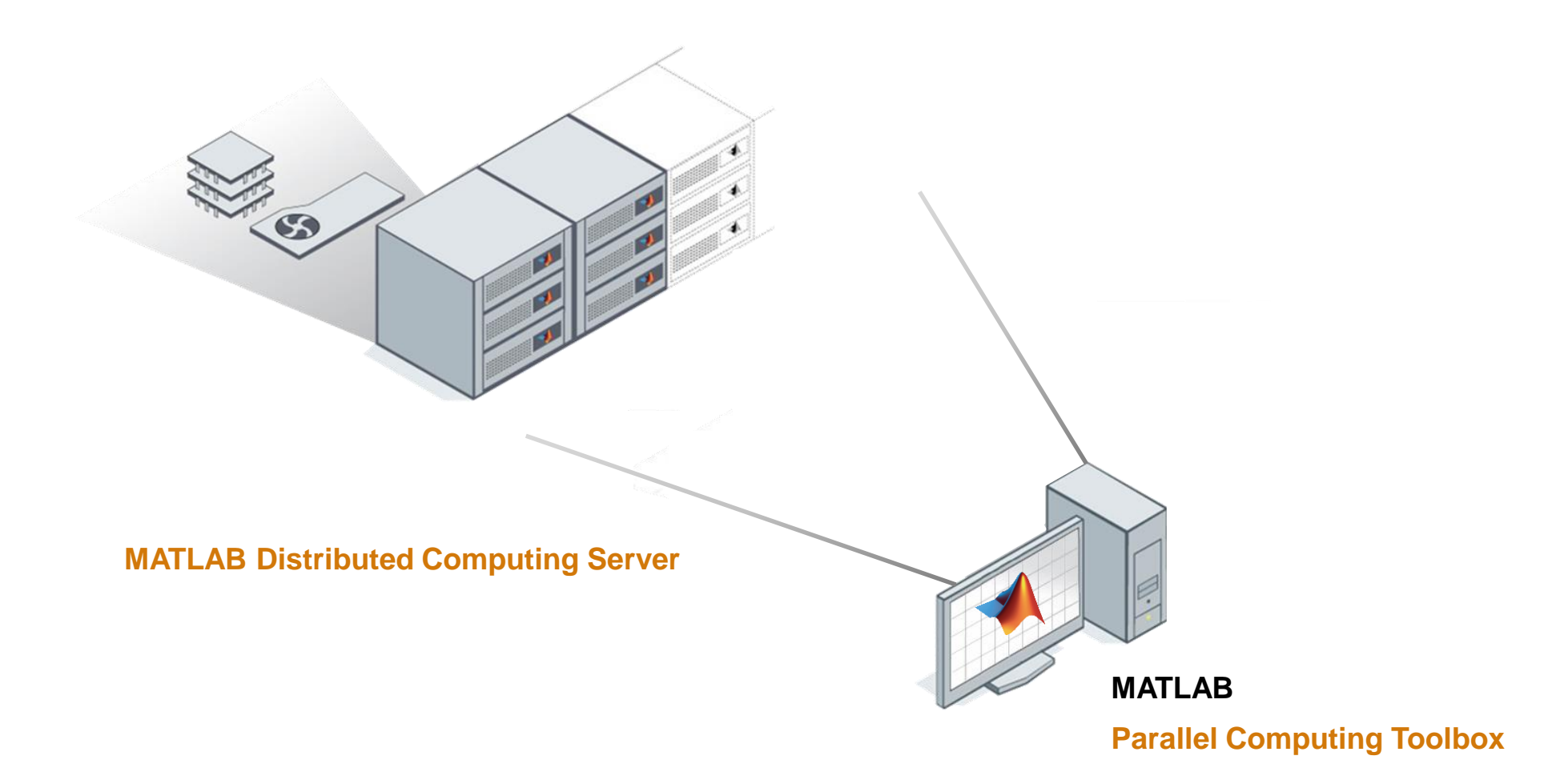

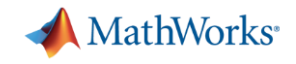

- 1. How do I import several thousand images into MATLAB?
	- imageSet to manage large collections of images
- 2. Can I find patterns or models to represent my image data?
	- Computer Vision System Toolbox, Statistics and Machine Learning Toolbox
- 3. How do I test and visualize my algorithm on many images?
	- Image Batch Processor App
- **4. What if my desktop or laptop doesn't have enough computing power?**
	- Parallel Computing Toolbox , MATLAB Distributed Computing Server
- 5. Can I acquire large sets of images using MATLAB ?

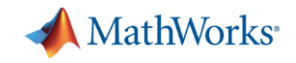

- 1. How do I import several thousand images into MATLAB?
	- imageSet to manage large collections of images
- 2. Can I find patterns or models to represent my image data?
	- Computer Vision System Toolbox, Statistics and Machine Learning Toolbox
- 3. How do I test and visualize my algorithm on many images?
	- Image Batch Processor App
- 4. What if my desktop or laptop doesn't have enough computing power? – Parallel Computing Toolbox , MATLAB Distributed Computing Server
- **5. Can I acquire large sets of images using MATLAB ?**

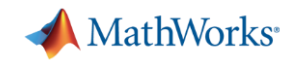

- 1. How do I import several thousand images into MATLAB?
	- imageSet to manage large collections of images
- 2. Can I find patterns or models to represent my image data?
	- Computer Vision System Toolbox, Statistics and Machine Learning Toolbox
- 3. How do I test and visualize my algorithm on many images?
	- Image Batch Processor App
- 4. What if my desktop or laptop doesn't have enough computing power? – Parallel Computing Toolbox , MATLAB Distributed Computing Server
- **5. Can I acquire large sets of images using MATLAB ?** 
	- Hardware support packages: IP cameras, webcams, low-cost hardware, industrial cameras

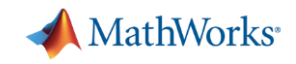

#### **1. How do I import several thousand images into MATLAB?**

- imageSet to manage large collections of images
- 2. Can I find patterns or models to represent my image data?
	- Computer Vision System Toolbox, Statistics and Machine Learning Toolbox
- 3. How do I test and visualize my algorithm on many images?
	- Image Batch Processor App
- 4. What if my desktop or laptop doesn't have enough computing power?
	- Parallel Computing Toolbox , MATLAB Distributed Computing Server
- 5. Can I acquire large sets of images using MATLAB ?
	- Hardware support packages: IP cameras, webcams, low-cost hardware, industrial cameras

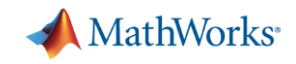

- 1. How do I import several thousand images into MATLAB?
	- imageSet to manage large collections of images
- **2. Can I find patterns or models to represent my image data?** 
	- Computer Vision System Toolbox, Statistics and Machine Learning Toolbox
- 3. How do I test and visualize my algorithm on many images?
	- Image Batch Processor App
- 4. What if my desktop or laptop doesn't have enough computing power?
	- Parallel Computing Toolbox , MATLAB Distributed Computing Server
- 5. Can I acquire large sets of images using MATLAB ?
	- Hardware support packages: IP cameras, webcams, low-cost hardware, industrial cameras

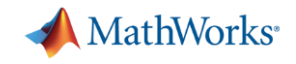

- 1. How do I import several thousand images into MATLAB?
	- imageSet to manage large collections of images
- 2. Can I find patterns or models to represent my image data?
	- Computer Vision System Toolbox, Statistics and Machine Learning Toolbox
- **3. How do I test and visualize my algorithm on many images?**
	- Image Batch Processor App
- 4. What if my desktop or laptop doesn't have enough computing power?
	- Parallel Computing Toolbox , MATLAB Distributed Computing Server
- 5. Can I acquire large sets of images using MATLAB ?
	- Hardware support packages: IP cameras, webcams, low-cost hardware, industrial cameras

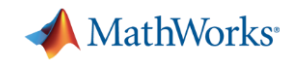

- 1. How do I import several thousand images into MATLAB?
	- imageSet to manage large collections of images
- 2. Can I find patterns or models to represent my image data?
	- Computer Vision System Toolbox, Statistics and Machine Learning Toolbox
- 3. How do I test and visualize my algorithm on many images?
	- Image Batch Processor App
- **4. What if my desktop or laptop doesn't have enough computing power?**
	- Parallel Computing Toolbox , MATLAB Distributed Computing Server
- 5. Can I acquire large sets of images using MATLAB ?
	- Hardware support packages: IP cameras, webcams, low-cost hardware, industrial cameras

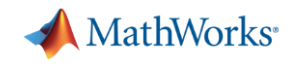

- 1. How do I import several thousand images into MATLAB?
	- imageSet to manage large collections of images
- 2. Can I find patterns or models to represent my image data?
	- Computer Vision System Toolbox, Statistics and Machine Learning Toolbox
- 3. How do I test and visualize my algorithm on many images?
	- Image Batch Processor App
- 4. What if my desktop or laptop doesn't have enough computing power? – Parallel Computing Toolbox , MATLAB Distributed Computing Server
- **5. Can I acquire large sets of images using MATLAB ?** 
	- Hardware support packages: IP cameras, webcams, low-cost hardware, industrial cameras

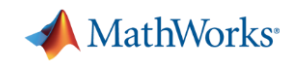

# **Thank You !**